# **DÉMO IBM COGNOS EXPRESS**

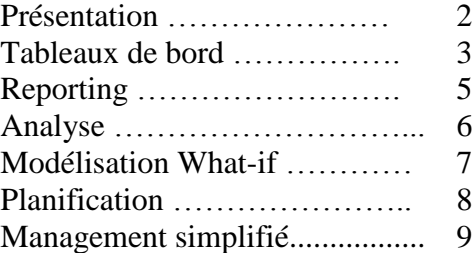

# **PRÉSENTATION**

IBM Cognos Express fournit une solution complète et modulaire dont les PME ont besoin pour piloter leur performance financière et opérationnelle et spécialement adaptée aux ressources IT limités et aux budgets serrés.

Elle offre les fonctionnalités essentielles de reporting, d'analyse, de tableaux de bord, de planification, d'élaboration budgétaire et de prévisions financières — dans une solution unique, préconfigurée, facile à installer, facile à utiliser et facile à acquérir.

IBM Cognos Express déverrouille ainsi tous les silos de données de l'entreprise pour fournir des informations cohérentes et significatives pour approfondir et découvrir de nouveaux éclairages et des opportunités — et agir ensuite en alignant les bonnes ressources pour tirer parti de ces opportunités.

IBM Cognos Express est une solution complète et modulaire. Vous pouvez opter d'emblée pour la suite complète ou acquérir uniquement pour commencer les modules dont vous avez besoin aujourd'hui. Faites votre choix entre :

- Cognos Express Reporter pour le reporting et l'interrogation personnalisée en libre-service
- Cognos Express Advisor pour visualiser et analyser les données sans contraintes de format
- Cognos Express Xcelerator pour l'analyse métier et l'optimisation sous Excel, ou
- Cognos Express Planner pour la planification, l'élaboration budgétaire et les prévisions

Une base commune à tous les modules inclut un serveur d'analyse en mémoire, un portail Web, un gestionnaire accès aux données et une administration centralisée pour la sécurité et le déploiement.

IBM Cognos Express est également facile à acquérir. De par son approche modulaire, IBM Cognos Express vous permet de démarrer tout de suite, d'engranger immédiatement des résultats puis de monter progressivement en charge à mesure que votre activité se développe. Vous pouvez donc "Voir Grand", transformer votre vision en réalité, et pourtant "démarrer tout de suite" en adoptant une approche progressive.

Examinons maintenant ses fonctionnalités plus en détail. Notamment découvrez comment cette solution délivre les fonctionnalités essentielles de Business Intelligence et de planification.

#### **TABLEAUX DE BORD**

Les tableaux de bord d'IBM Cognos Express fournissent des résumés personnalisés très clairs sur les informations utiles pour mesurer et piloter les performances de l'entreprise d'un seul coup d'œil. Des tableaux de bord interactifs vous permettent de voir où vous en êtes, puis d'analyser plus en détails ces résultats dans leur contexte. Ces tableaux de bord décisionnels incluent des fonctions d'écriture qui permettent de les modifier directement et d'associer instantanément les résultats aux plans d'entreprise.

Voici un tableau de bord personnalisé qui contient toute une variété de rapports, graphiques et jauges. Examinons le graphique des 5 principaux vendeurs. Vous pouvez passer sur chaque ligne pour obtenir les annotations sur chaque vendeur ou cliquer pour de plus amples détails sur chacun d'eux.

Vous pouvez faire défiler un tableau de bord pour sélectionner rapidement d'autres sections. Le format du tableau de bord change pour s'adapter à différents besoins d'informations.

Chaque élément du tableau de bord est également interactif. Cliquez sur une section du tableau de bord. Cette section se transforme en un nouveau graphique contenant des informations complémentaires. Vous pouvez explorer ainsi vos données en amont ou en aval et obtenir les vues nécessaires pour mieux comprendre l'état de l'indicateur.

Les tableaux de bord sont personnalisés selon l'utilisateur et peuvent afficher le contenu selon le mode le mieux adapté à vos besoins. Sur ce tableau de bord, examinons le plan de production de voitures de l'année prochaine. Nous constatons de nombreuses ventes de véhicules hybrides en Irlande. Nous allons planifier une augmentation de la production de 40 pour cent pour répondre à la demande. Avec les tableaux de bord interactifs, la quantité est augmentée directement sur le tableau et instantanément inscrite dans le plan global pour un impact immédiat.

Nous pouvons annoter la raison du changement pour qu'elle soit compréhensible par tous ceux qui consultent le tableau. Ces tableaux de bord décisionnels montrent la puissance d'un système interconnectant Business Intelligence et planification.

Il est facile pour un utilisateur de créer un tableau de bord et d'en modifier l'aspect. Commençons par un diagramme à barres. Ajoutons un graphique en secteurs puis un rapport de type feuille de calcul. Nous pouvons déplacer des sections par simple glisserdéplacer et redimensionner des éléments pour mettre en avant certaines sections.

Les changements d'un rapport peuvent être répercutés dans d'autres. Par exemple, explorez un rapport en aval, les autres rapports affichent alors le même niveau de détail. Vous pouvez partager de nouveaux tableaux de bord en les plaçant sur le portail intégré.

Les tableaux de bord IBM Cognos Express combinent les informations de tout rapport, analyse ou plan créés dans IBM Cognos Express. Grâce à la cohérence et la centralisation des informations, les collaborateurs sont mieux informés et coordonnés pour une prise de décision optimisée et de meilleurs résultats pour l'entreprise.

## **REPORTING**

IBM Cognos Express transforme ainsi les silos de données en informations significatives. Grâce à ses fonctionnalités de rapports en libre-service, les utilisateurs créent leurs propres rapports, y accèdent et les modifient facilement.

Mieux, vous pouvez partir de modèle pré-construits : Rapports financiers, de production, transactionnels, administrés ou personnalisés et ainsi répondre à tous les besoins.

Vous pouvez également créer rapidement des rapports avec des invites simples. Les rapports avec invites affichent un écran unique qui permet de sélectionner les informations souhaitées — par exemple voir un récapitulatif des ventes trimestrielles. Vous pouvez afficher un rapport selon toute une variété de formats — l'ouvrir en tant que fichier Adobe PDF, l'envoyer par e-mail ou l'ouvrir sous Microsoft Excel.

Même les utilisateurs novices peuvent créer entièrement des rapports à l'aide de la fonction de requête personnalisée.

Sélectionnez et combinez les informations de multiples sources – dont les fichiers relationnels, les fichiers plats ou les données multi-dimensionnelles. Chaque utilisateur a accès aux mêmes données cohérentes et à la même interface intuitive. L'information est présentée dans un contexte métier familier. Vous sélectionnez les termes que vous connaissez, tels que les types de produit ou le chiffre d'affaires. Vous construisez n'importe quel rapport avec la simplicité du pointer-cliquer-déplacer — aucune connaissance en programmation n'est nécessaire.

En mode avancé, les utilisateurs peuvent placer ce même rapport dans le puissant studio de création pour créer un rapport parfait au pixel près. Ici vous contrôlez totalement l'aspect du rapport et vous avez un plus vaste choix d'options graphiques, notamment les diagrammes à barres, en courbes, en secteurs, en nuage ou à bulles.

Vous venez de voir les capacités de rapports en libre-service d'IBM Cognos Express. Vous pouvez maintenant explorer ses capacités intégrées pour les tableaux de bord, l'analyse et la planification. Découvrez comment transformer vos données en informations significatives avec des éclairages métier et visualiser les risques et les opportunités.

#### **ANALYSE**

Les PME doivent pouvoir repérer immédiatement les problèmes liés à leur activité et découvrir rapidement les tendances émergentes. Elles doivent pouvoir répondre facilement à des questions essentielles telles que "Quels sont nos produits les plus rentables et pourquoi ?" IBM Cognos Express permet de répondre rapidement à ces questions en analysant un grand volume de données complexes puis en communiquant les résultats sous une forme visuelle explicite.

IBM Cognos Express présente une vue multi-dimensionnelle de votre activité. Par exemple, regroupons les informations par produits, régions, clients — et utiliser ces dimensions dans toutes les combinaisons possibles pour obtenir l'éclairage souhaité. Voici des mesures simples des ventes au cours du temps. Glissez et déplacez une dimension sur une autre pour permuter les catégories. Ou pointez et cliquez pour associer les catégories — ici les produits sont associés aux résultats des vente. Vous pouvez découper les données, afficher les dimensions en de multiples combinaisons — et explorer pour plus de détails. L'information est affichée selon votre mode de travail.

Vous contrôlez totalement l'aspect de votre analyse à l'écran. Sélectionnez vos options de formatage en fonction de vos préférences et observez les changements en temps réel.

Avec un puissant moteur analytique en mémoire, créez vos propres catégories d'informations à la volée et exécutez des calculs en temps réel. Ici nous créons un nouveau groupe pour voir les performances des magasins spécialisés par rapport à l'ensemble des magasins. Nous sélectionnons et ajoutons des entrées au nouveau groupe de magasins spécialisés — en un seul calcul.

Résultat : une présentation simple des ventes dans un tableau et un diagramme à barres. Nous ajoutons une ligne de tendance qui montre les pourcentages de marge brute par mois — puis nous passons à une autre dimension ('produits') — et détaillons les ventes par produit.

Voyons maintenant comment traduire ses informations complexes en présentations visuelles qui des graphiques de toutes sortes. Faciles à personnaliser, ces graphiques sont instantanément mis à jour ce qui permet d'obtenir facilement de nouveaux éclairages et de repérer rapidement les tendances émergentes.

Vous pouvez publier les résultats sur le portail web inclus ou même intégrer vos résultats en temps réel dans les applications Microsoft Office telles que PowerPoint. Avec IBM Cognos Express, les utilisateurs peuvent découvrir de nouveaux éclairages et les partager dans toute l'entreprise. Grâce à l'analyse et à la visualisation vous savez en permanence où vous devez agir plus particulièrement pour atteindre vos objectifs et assurer la performance.

# **MODÉLISATION WHAT-IF**

De nombreux analystes financiers ne veulent pas abandonner les feuilles de calcul. Avec IBM Cognos Express, ce n'est pas nécessaire.

IBM Cognos Express transforme le frontal familier d'Excel grâce à un puissant moteur analytique en mémoire qui donne accès à des données cohérentes, sécurisées, et centralisées.

Vous évaluez divers scénarios Métier avec l'analyse type "what-if" et optimiser les résultats en les reliant à une planification précise, basée sur des actions.

Avec IBM Cognos Express, combinez données, dimensions, hypothèses et scénarios, testez différentes possibilités … et visualisez immédiatement les résultats sous Microsoft Excel.

Ce scénario idéal suppose une répartition relativement uniforme des coûts locatifs tout au long de l'année. Nous allons créer le scénario le plus défavorable qui suppose des coûts locatifs maximum pendant la saison d'été. Le serveur analytique en mémoire réalise des calculs rapides, à la volée, qui montrent immédiatement l'impact des changements sur les coûts, au cours du temps.

Vous passez rapidement sur une vue du chiffre d'affaires et pouvez alors visualiser l'effet de ces différents modèles — tant pour le scénario le plus défavorable que pour le scénario idéal. Pour mettre à jour un plan d'entreprise, vous enregistrez alors les données directement à partir de vos scénarios personnels. La capacité à connecter l'analyse "whatif" aux modèles de planification d'entreprise permet de prendre des décisions coordonnées et fondées, plus vite et plus facilement.

Avec IBM Cognos Express, vous créez et testez des scénarios "what-if" directement sous Excel. Vous pouvez ensuite mettre à jour des plans pour coordonner les bonnes ressources et exploiter de nouvelles opportunités. Vous vous concentrez sur la conduite efficace de l'entreprise.

## **PLANIFICATION**

IBM Cognos Express automatise les processus de planification, de budgétisation et de prévision dans toute l'entreprise. IBM Cognos Express fournit un modèle de contribution et un workflow administrés pour optimiser la collecte, l'agrégation et l'analyse des informations. Il transforme les processus de planification de l'entreprise et permet aux professionnels de réagir rapidement pour modifier les conditions de l'activité et développer efficacement la performance.

Il offre un processus intuitif et progressif pour créer et déployer rapidement une application de planification, de budgétisation ou de prévision.

Voyons d'abord comment un administrateur peut configurer un plan. Déplaçons l'information que les collaborateurs doivent entrer dans leurs plans. Nous ajoutons ensuite les quantités, le prix unitaire et le coût.

Ensuite, nous sélectionons la hiérarchie d'approbation pour ce plan. Elle correspond généralement à un sous-ensemble de la structure géographique ou financière de l'entreprise. Choisissons une filiale européenne pour ce plan.

Nous allons déployer ce plan puis établir qui peut le consulter, le soumettre ou l'éditer. Nous donnerons aux collaborateurs en Europe Centrale et du Nord les droits pour soumettre le plan. L'administrateur régional européen aura les droits pour réviser le plan.

Maintenant, lorsque l'un des collaborateurs se connecte au système, le workflow automatisé lui montre ce qu'il doit faire et lui fournit un modèle pour les informations qu'il doit saisir, telles que le prix unitaire et le coût.

L'utilisateur peut ouvrir plusieurs vues pour obtenir de plus amples informations dans le contexte nécessaires pour contribuer au plan. Dans ce cas, il peut utiliser un plan existant comme point de départ et l'affiner grâce aux capacités intégrées de répartition des données et de planification.

Lorsque le plan est terminé, il est automatiquement transmis aux réviseurs pour approbation. A tout moment, l'administrateur peut d'un coup d'oeil surveiller l'état d'avancement des processus — et maintenir l'entreprise dans la bonne direction jusqu'à la fin de la procédure.

IBM Cognos Express offre un processus de planification structuré, facile à déployer et à utiliser. Cette solution transforme des processus prévisionnels longs, fastidieux, souvent obsolètes avant d'être finalisés en un processus continu, et collaboratif.

## **MANAGEMENT SIMPLIFIÉ**

IBM Cognos Express s'insère facilement dans l'infrastructure existante et peut être opérationnelle en l'espace de quelques heures seulement. Une console web gère toutes les tâches administratives. Il n'y a pas de charge supplémentaire pour le département informatique et aucun investissement additionnel en infrastructure logicielle.

IBM Cognos Express est basé sur un ensemble intégré de fonctionnalités centrales partagées par tous les modules de la solution. La console web centralisée gère en quelques clics tous les aspects administratifs de l'installation, du déploiement et de la gestion en continu.

Vous pouvez facilement configurer les données que vous souhaitez utiliser. Sélectionnez simplement le pilote de données de la source à laquelle vous vous connectez, indiquez le nom de la source de données et entrez votre identification. IBM Cognos Express interroge la source et crée automatiquement un modèle de métadonnées par défaut qui est immédiatement utilisable.

De nouveaux utilisateurs peuvent facilement être ajoutés. Avec la sécurité intégrée, un utilisateur peut être ajouté une seule fois et accéder à tous les modules sélectionnés avec une connexion unique mais en fonction de son rôle et fonction au sein de l'entreprise.

Pour les audits, affichez un journal d'évènements qui contient tout le suivi administratif nécessaire.

IBM Cognos Express offre une administration centralisée tyoe "prêt à l'emploi" pour tous les modules incluant l'accès et la gestion des données.

La base commune à tous les modules inclut ainsi un serveur analytique en mémoire, un portail web, une console d'administration centralisée, une flexibilité d'accès aux données et un système de sécurité optimal. En un mot….une solution facile à installer, facile à utiliser et facile à acquérir.

Ce sont quelques-unes des raisons pour lesquelles IBM Cognos Express est seule solution conçue pour les PME et spécialement adaptée aux budgets serrés.

IBM Cognos Express offre une solution complète dont les PME ont besoin pour piloter leur performance financière et opérationnelle où toutes les fonctionnalités Business Intelligence, de simulation et de planification sont intégrées. De par son approche modulaire, IBM Cognos Express vous permet de démarrer tout de suite, d'engranger immédiatement des résultats puis de monter progressivement en charge à mesure que votre activité se développe.